## **Laboratorium Projektowania Systemów Rozproszonych**

Michał Kalewski

 $d: domino\_lab.lyx, v$ 1.8 2005/11/15 07:21:46 mkalewski Exp $\$ 

30 listopada 2005 roku

# **Spis treści**

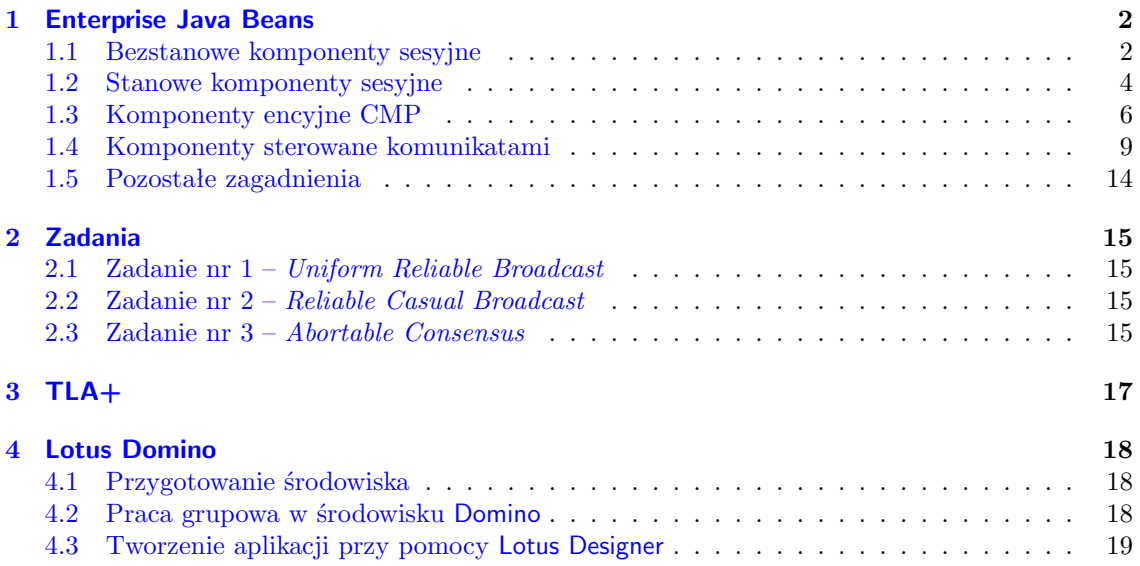

## <span id="page-2-0"></span>**Enterprise Java Beans**

#### <span id="page-2-1"></span>**1.1 Bezstanowe komponenty sesyjne**

- 1. Implementacja bezstanowego komponentu sesyjnego "Hello World!" posłuż się przykładem (listingi: [1.1,](#page-2-2) [1.2,](#page-3-0) [1.3,](#page-3-1) [1.4,](#page-3-2) a także: deskryptor rozmieszczenia dla serwera JBoss – plik ejb-jar.xml, listing [1.5](#page-4-1) oraz plik ustawień dla JNDI – jndi.properties, listing [1.6\)](#page-4-2).
- 2. Struktura katalogów (rysunek [1.1\)](#page-2-3), kompilowanie komponentów oraz klienta, ładowanie komponentów do serwera, uruchamianie klientów.
- 3. Odczyt ustawień JNDI w kodzie klienta (listing [1.7\)](#page-4-3).
- 4. Interfejsy lokalne.

<span id="page-2-3"></span>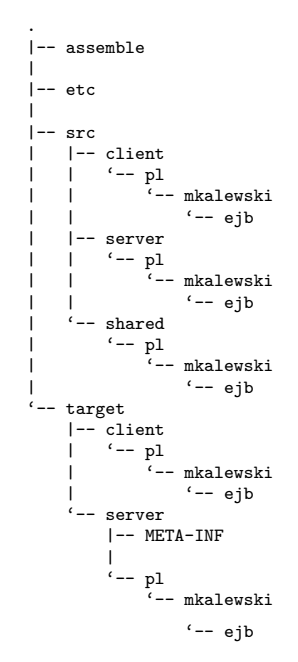

Rysunek 1.1: Struktura katalogów dla przykładów

<span id="page-2-2"></span>Listing 1.1: Interfejs zdalny – komponent sesyjny bezstanowy

```
package pl.mkalewski.ejb;
<sup>2</sup> import javax . ejb . *;
   import java.rmi.*;
  4 // ( Remote ) Component i n t e r f a c e
   public interface Hello extends EJBObject
6 {
      public String SayHello () throws RemoteException;
8 }
```
Listing 1.2: Interfejs domowy – komponent sesyjny bezstanowy

```
package pl.mkalewski.ejb;
<sup>2</sup> import javax.ejb.*;
  import java.rmi.*;
4 // ( Remote ) Home i n t e r f a c e
   public inter fa ce HelloHome extends EJBHome
6 \leqpublic Hello create () throws CreateException, RemoteException;
\mathbf{\hat{z}}
```
Listing 1.3: Implementacja klasy – komponent sesyjny bezstanowy

```
package pl.mkalewski.ejb;
2 import javax.ejb.*;
  // Im plemen t a t i on c l a s s f o r EJB
4 public class HelloBean implements SessionBean
   {
6 public void ejbCreate()
      {System.out.println("[HelloBean] ejbCreate executed"); }8 public void ejbActivate()
      {System.out.println("[HelloBean] ejbActive executed"); }10 public void ejbPassivate()
      \{System.out.println("[HelloBean] ejbPassivate executed");\}12 public void ejbRemove ( )
      {System.out.println("[HelloBean] ejbRemove executed");}14 public void set Session Context (Session Context cs)
      \{System.out.println("[HelloBean] set SessionContext executed");\}16 public String SayHello()
      {
18 System.out.println("[HelloBean] SayHello executed");
         return " Hello world!";
20 }
   }
```
Listing 1.4: Klient dla przykładowego komponentu sesyjnego

```
package pl.mkalewski.ejb;
<sup>2</sup> import javax . ejb . *;
   import java.rmi.*;
4 import javax . rmi . *;
    import javax . naming . *;
6 public class HelloClient
    {
       public static void main (String [] args) throws Exception
```

```
{
\text{Context } \text{con} = \text{new InitialContext} ();
          Object obj = con. lookup("Hello");_{12} HelloHome hh = (HelloHome)
                        PortableRemoteObject.narrow(obj, HelloHome.class);
_{14} Hello h = hh. create ();
          String text = h. SayHello();
16 System . out . println (text);
          h . remove ( );18 }
    }
```
Listing 1.5: Deskryptor rozmieszczenia – komponent sesyjny bezstanowy

```
<?xml version=" 1. 0 " enc odin g="UTF−8"?>
2 <!DOCTYPE e jb−j a r PUBLIC
               "-//Sun Microsystems, Inc.//DTD Enterprise JavaBeans2.0//EN"
               \frac{n \cdot \frac{1}{4} \cdot \frac{1}{4} \cdot \frac{1}{4}}{n \cdot \frac{1}{4}} "http://java.sun.com/dtd/ejb-jar_2_0.dtd">
   <e jb−j a r>
6 <e n t e r p r i s e −beans>
      <session>8 <e jb−name>H ell o</ e jb−name>
       <home>pl.mkalewski.ejb.HelloHome</home>
10 <remote>pl.mkalewski.ejb.Hello</remote>
       <e jb−c l a s s>pl . mkalewski . e j b . HelloBean</ e jb−c l a s s>
12 <session -type>Stateless</session -type>
       \langletransaction -type>Container\langle/transaction -type>
14 \le / session >
    </ e n t e r p r i s e −beans>
16 </ e jb−j a r>
```
Listing 1.6: Ustawienia JNDI

<span id="page-4-2"></span>java.naming.factory.initial=org.jnp.interfaces.NamingContextFactory  $_{2}$  java.naming.provider.url=jnp://localhost:1099

Listing 1.7: Ustawienia JNDI w kodzie aplikacji

```
Properties JNDLPROPERTIES = new Properties ();
2 JNDI PROPERTIES. put (Initial Context. INITIAL CONTEXT FACTORY,
                       " org.jnp.interfaces. NamingContextFactory" );
4 JNDI PROPERTIES. put (Initial Context. PROVIDER URL, "192.168.0.3:1099");
  InitialContext\ con = new InitialContext(JNDLPROPERTIES);
```
#### <span id="page-4-0"></span>**1.2 Stanowe komponenty sesyjne**

- 1. Implementacja stanowego komponentu sesyjnego (modyfikacja pliku ejb-jar.xml listing [1.8\)](#page-5-0), realizującego prosty licznik.
- 2. Wywoływanie komponentu stanowego przez komponent bezstanowy.
- 3. Wywoływanie komponentu za pomocą interfejsów lokalnych (lokalny interfejs komponentu – listing [1.9,](#page-5-1) lokalny interfejs domowy komponentu – listing [1.10](#page-5-2) oraz deskryptor rozmieszczenia – listing  $1.11$ ).

Listing 1.8: Modyfikacja deskryptora rozmieszczenia dla komponentu stanowego

<span id="page-5-0"></span><s e s si o n −type>S t a t e f ul </ s e s si o n −type>

#### Listing 1.9: Interfejs lokalny komponentu

```
package pl.mkalewski.ejb;
2 import javax . ejb . *;
  import java.rmi.*;
4 // ( L oc al ) Component i n t e r f a c e
  public interface CountLocal extends EJBLocalObject
  \left\{ \right.public int counter ();
8 }
```
Listing 1.10: Lokalny interfejs domowy

<span id="page-5-2"></span>package pl.mkalewski.ejb;

```
<sup>2</sup> import javax . ejb . *;
  import java.rmi.*;
  4 // ( L oc al ) Home i n t e r f a c e
   public inter fa ce CountHomeLocal extends EJBLocalHome
6 {
      public CountLocal create (int init) throws CreateException;
8 }
```
<span id="page-5-3"></span>Listing 1.11: Deskryptor rozmieszczenia – komponent bezstanowy wykorzystujący interfejsy lokalne komponentu stanowego

```
<?xml version=" 1. 0 " enc odin g="UTF−8"?>
2 <!DOCTYPE e jb−j a r PUBLIC
             "-//Sun Microsystems, Inc.//DTD Enterprise JavaBeans2.0//EN"
             " http://java.sun.com/dtd/ejb-jar_2_0.dtd">
   <e jb−j a r>
6 <e n t e r p r i s e −beans>
     <session>8 <e jb−name>Count</ e jb−name>
      <home>pl.mkalewski.ejb.CountHome</home>
10 <remote>pl.mkalewski.ejb.Count</remote>
      <l o c a l −home>pl . mkalewski . e j b . CountHomeLocal</ l o c a l −home>
12 <local>pl.mkalewski.ejb.CountLocal</local>
      <e jb−c l a s s>pl . mkalewski . e j b . CountBean</ e jb−c l a s s>
14 <session -type>Stateful</session -type>
      \langletransaction -type>Container\langletransaction -type>
_{16} \langle session>
     <session>18 <e jb−name>H ell o</ e jb−name>
      <home>pl.mkalewski.ejb.HelloHome</home>
20 <remote>pl.mkalewski.ejb.Hello</remote>
      <ejb-class>pl.mkalewski.ejb.HelloBean</ejb-class>
22 <session-type>Stateless</session-type>
      <transaction -type>Container</transaction -type>
_{24} \sim \langleejb-local-ref>
       <e jb−r e f −name>CountHomeLocal</ e jb−r e f −name>
26 <ejb-ref-type>Session</ejb-ref-type>
```

```
<local –home>pl.mkalewski.ejb.CountHomeLocal</local –home>
28 <local>pl.mkalewski.ejb.CountLocal</local>
       <e jb−l i n k>Count</ e jb−l i n k>
30 \leq/ejb-local-ref>
     \langle/session>
<sup>32</sup> </enterprise-beans>
   </ e jb−j a r>
```
#### <span id="page-6-0"></span>**1.3 Komponenty encyjne CMP**

- 1. Implementacja prostego komponentu do przechowywania i selekcji danych (listingi: [1.12,](#page-6-1) [1.13,](#page-6-2) [1.14,](#page-6-3) [1.15,](#page-7-0) [1.16\)](#page-8-0).
- 2. EJB Query Language (EJB-QL).
- 3. Transakcje (Required, RequiresNew, Mandatory, Supports, NotSupported, Never) listing [1.17.](#page-9-1)

Listing 1.12: Interfejs zdalny – komponent sencyjny CMP

```
package pl.mkalewski.ejb;
2 import javax.ejb.*;
  import java.rmi.*;
  4 // ( Remote ) Component i n t e r f a c e
   public interface CMPExample extends EJBObject
\epsilonpublic java.lang.Integer getId() throws RemoteException;
      public String getField () throws RemoteException;
      public void setField (String Field) throws RemoteException;
10 }
```
Listing 1.13: Interfejs domowy – komponent sencyjny CMP

```
package pl.mkalewski.ejb;
2 import javax.ejb.*;
  import java.rmi.*;
  import java.util. Collection;
   // ( Remote ) Home i n t e r f a c e
6 public inter fa ce CMPExampleHome extends EJBHome
   {
8 public CMPExample create (java.lang.Integer Id, String Field)
                                   throws CreateException, RemoteException;
10 public CMPExample findByPrimaryKey (java.lang.Integer Id)
                                   throws Finder Exception, Remote Exception;
12 public Collection find By Field (String Field)
                                   throws FinderException, RemoteException;
14 public Collection find All () throws Finder Exception, Remote Exception;
   }
```
Listing 1.14: Implementacja klasy – komponent encyjny CMP

```
package pl.mkalewski.ejb;
import javax.ejb.*;
 // Im plemen t a t i on c l a s s f o r EJB
```

```
4 public abstract c l a s s CMPExampleBean implements EntityBean
   {
6 private EntityContext con;
    public abstract java.lang. Integer get Id();
8 public abstract void setId (java.lang.Integer Id);
    public abstract String getField ();
10 public abstract void set Field (String Field);
    public java.lang. Integer ejbCreate (java.lang. Integer Id, String Field)
12 throws CreateException
    \{14 System.out.println("[CMPExampleBean] ejbCreate executed");
       setId(Id);_{16} set Field (Field);
       return Id ;
18 }
    public void eibPostCreate (java.lang.Integer Id, String Field)
_{20} {System . out . println (" [CMPExampleBean] ejbPostCreate executed"); }
    public void ejbActivate()
_{22} {System . out . println (" [CMPExampleBean] ejbActivate executed"); }
    public void ejbPassivate()
_{24} {System . out . println (" [CMPExampleBean] ejbPassivate executed");}
    public void ejbRemove ( )
_{26} {System . out . println (" [CMPExampleBean] ejbRemove executed"); }
    public void setEntityContext (EntityContext ec)
28 {
     System.out.println("[CMPExampleBean] setEntityContext executed");
_{30} this . con = ec ;
    }
32 public void unsetEntityContext()
    {
34 System.out.println("[CMPExampleBean] unsetEntityContext executed");
     \textbf{this.com} = \textbf{null};36public void ejbLoad()
38 {System.out.println("[CMPExampleBean] ejbLoad executed");}
    public void ejbStore()
40 {System.out.println("[CMPExampleBean] ejbStore executed");}
   }
```
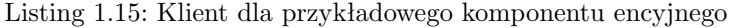

```
import javax.ejb.*;
2 import java.rmi.*;
  import javax.rmi.*;
4 import javax . naming . *;
  import java.util.*;
6 public class CMPExampleClient
   {
8 public static void main (String \begin{bmatrix} \end{bmatrix} args) throws Exception
      {
10 CMPExampleHome h = null;
         java.lang.Thread = new Integer (1);i<sub>12</sub> java.lang.Integer pk2 = new Integer (2);
         java.lang.Thread = new Integer(3);
```

```
14 try
          \{\begin{array}{c} \text{16} \\ \text{16} \end{array} Context con = new InitialContext (System .getProperties ());
             h = (CMPExampleHome)18 javax.rmi.PortableRemoteObject.narrow (
                          con . lookup ( "CMPExample" ) , CMPExampleHome . c l a s s ) ;
20
             h. \text{create}(\text{pk1}, \text{ "Wiktoria"});h.\, \mathrm{create}\, (\, \mathrm{pk2}\, ,\, \ ^{v}\, \mathrm{Patrycja}^{\, v}\, )\, ;h. create (pk3, "Michal");
\text{1} I terator i = h. find By Field ("Michal"). iterator ();
             System.out.println("Wyszukiwanie po slowie \ggMichal\ll");
<sup>26</sup> while (i \cdot \text{hasNext}(){
28 CMPExample field = (CMPExample)
                javax.rmi.PortableRemoteObject.narrow(i.next(),
\sum_{30} CMPExample . c lass ) ;
                System.out.println (field.getId() + " " + field.getField());
\left\{ \begin{array}{ccc} 32 & 32 \end{array} \right\}i = h. find All (). iterator ();
\text{while} \left( \text{i} \cdot \text{hasNext} \left( \right) \right){
36 CMPExample field = (CMPExample)
                javax.rmi.PortableRemoteObject.narrow(i.next(),
\sum_{38} CMPExample . c lass );
                 field. remove();
40 }
          }
<sup>42</sup> catch (Exception e) { e.printStackTrace (); }
          finally \{\}44 }
   }
```
Listing 1.16: Deskryptor rozmieszczenia – komponent sesyjny bezstanowy

```
<?xml version=" 1. 0 " enc odin g="UTF−8"?>
2 <!DOCTYPE e jb−j a r PUBLIC
              "-//Sun Microsystems, Inc.//DTD Enterprise JavaBeans2.0//EN"
              " http://java.sun.com/dtd/ejb-jar_2_0.dtd">
   <e jb−j a r>
6 <e n t e r p r i s e −beans>
     \langleentity\rangle8 <e jb−name>CMPExample</ e jb−name>
      <home>pl.mkalewski.ejb.CMPExampleHome</home>
10 \langle remote>pl. mkalewski. ejb. CMPExample\langle/remote>
      <e jb−c l a s s>pl . mkalewski . e j b . CMPExampleBean</ e jb−c l a s s>
12 <transaction -type>Container</transaction -type>
      <p e r s i s t e n c e −type>C on t aine r</ p e r s i s t e n c e −type>
14 <prim−key−c l a s s>j a v a . l a n g . I n t e g e r</prim−key−c l a s s>
      <a b s t r a c t −schema−name>CMPExampleTable</ a b s t r a c t −schema−name>
16 <cmp−version>2 . x</cmp−version>
      <cmp−f i e l d><f i e l d −name>Id</ f i e l d −name></cmp−f i e l d>
18 <cmp−f i e l d><f i e l d −name>Fi el d</ f i e l d −name></cmp−f i e l d>
      <reentrant>False</reentrant>
```

```
20 <primkey−f i e l d>Id</ primkey−f i e l d>
      <query>22 <query−method>
        <method−name>fi n d B yFi el d</method−name>
24 <method−params><method−param>
          java.lang.String
26 </method−param></method−params>
       </ query−method>
28 \quad \text{<} \text{ejb}-\text{ql}<! [CDATA[SELECT OBJECT( a )
30 FROM CMPExampleTable AS a WHERE a Field = ?1 | > 0</ e jb−ql>
\frac{32}{2} \frac{2}{\text{query}}\langlequery>34 <query−method>
        <method−name>f i n d A l l</method−name>
36 <method−params></method−params>
       </ query−method>
\langleejb−ql>
        <! [CDATA[SELECT OBJECT( a )
40 FROM CMPExampleTable AS a WHERE a . Id IS NOT NULL ] ]>
       \langleejb−ql>
\frac{42}{42} \frac{2}{\text{query}}\langle entity>
44 </ e n t e r p r i s e −beans>
   </ e jb−j a r>
```
Listing 1.17: Modyfikacja deskryptora rozmieszczenia do obsługi transakcji

```
<assembly−d e s c r i p t o r>
2 <container-transaction>
      <method>
4 <e jb−name>CMPExample</ e jb−name>
       <method−name>∗</method−name>
6 \langle method>
      <t r an s−a t t r i b u t e>Required</ t r an s−a t t r i b u t e>
     \frac{2}{\cos\theta} container -transaction>
    </ assembly−d e s c r i p t o r>
```
#### <span id="page-9-0"></span>**1.4 Komponenty sterowane komunikatami**

- 1. Implementacja aplikacji wymiany komunikatów z wykorzystaniem JMS API (komunikacja typu *point-to-point*, listingi: [1.18,](#page-9-2) [1.19;](#page-11-0) oraz komunikacja typu *publish/subscribe*, listngi: [1.20,](#page-11-1) [1.21\)](#page-13-0).
- 2. Implementacja komponentu sterowanego komunikatami.

Listing 1.18: Producent wiadomości – komunikacja typu point-to-point

```
package pl . mkalewski . jms ;
```

```
2 import javax.jms.*;
  import javax . naming . *;
4 import java.util. Properties;
```

```
public class Producer {
6 public static void main (String [] args) {
     String messages [] = { "MESSAGE A", "MESSAGE B", "MESSAGE C",
s "MESSAGE D" };
     QueueConnectionFactory queueConnectionFactory = null;
_{10} Queue testQueue = null;
     try {
P roperties properties = new Properties ();
      properties.put (Context.INITIAL_CONTEXT_FACTORY,
<sup>14</sup> " org.jnp.interfaces. NamingContextFactory" );
      properties . put (Context .PROVIDER_URL, "jnp://127.0.0.1:1099");
16 Initial Context jndiContext = new Initial Context (properties);
      queueConnectionFactory = (\text{QueueConnectionFactory}) jndiContext
18 . lookup ("ConnectionFactory");
      testQueue = (Queue) in different. lookup("queue/testQueue");20 } catch ( NamingException nameEx ) {
      System.out.println ("Naming Exception: " + nameEx.toString ());
22 }
     System.out.println("Mode queue");24 QueueConnection queueConnection = null;
     try {
26 System . out . println ("Trying to send message");
      queueConnection = queueConnectionFactory.createQueueConnection();
_{28} QueueSession queueSession = queueConnection.createQueueSession (
        false, Session.AUTOACKNOWLEDGE);
\Omega_{\text{20}} QueueSender queueSender = queueSession.createSender (testQueue);
      TextMessage textMessage = queueSession.createTextMessage();
32 System.out.println("Send each message");
      for (int msgCount = 0; msgCount < messages length; msgCount++) {
textMessage.setText(messages [msgCount]);queueSender.send (textMessage);
s_3 System . out . println ("\tSending line " + msgCount + " : "
         + messages [msgCount]);
38 }
      textMessage.setText("End of message");40 queueSender . send ( textMessage );
      System.out.println("\tSending last line " + " : "
\begin{array}{c} 42 \\ + \text{ textMessage.getText}() \end{array}queueConnection . close ();
44 System.out.println("Sender closed");
     \} catch (javax.jms. JMSException jmsEx) {
\mathcal{L}_{46} System . out . println ("JMS Exception: " + jmsEx . to String ());
     \} finally \{48 if (queueConnection != null) {
       try {
50 queueConnection . close ();
       \} catch (javax.jms. JMSException jmse) {
52 System . out . println ("JMS exception .");
       }
54 }
     }
56 }
   }
```
Listing 1.19: Konsument wiadomości – komunikacja typu point-to-point

```
package pl . mkalewski . jms ;
2 import javax.jms.*;
   import javax . naming .*;
   import java.util. Properties;
   public class Consumer {
6 public static void main (String [] args) {
     QueueConnectionFactory queueConnectionFactory = null;
\text{Queue testQueue} = \text{null};try {
P_{\text{roperties}} properties = \text{new Properties}();
      properties.put (Context.INITIAL_CONTEXT_FACTORY,
<sup>12</sup> " org.jnp.interfaces.NamingContextFactory" );
      properties.put (Context.PROVIDER_URL, "jnp://127.0.0.1:1099");
\text{InitialContext } \text{indContext} = \text{new } \text{InitialContext} (\text{properties});queueConnectionFactory = (\text{QueueConnectionFactory}) jndiContext
_{16} . lookup ("ConnectionFactory");
      testQueue = (Queue) \; indiContext \; lookup("queue/testQueue");18 } catch ( NamingException nameEx ) {
      System . out . println ("Naming Exception : " + nameEx. toString () );
20 }
     QueueConnection queueConnection = null;
22 try {
      queueConnection = queueConnectionFactory.createQueueConnection();
_{24} QueueSession queueSession = queueConnection.createQueueSession (
        false, Session.AUTOACKNOWLEDGE);
_{26} QueueReceiver queueReceiver = queueSession
         . createReceiver (testQueue);
28 queueConnection . start ();
      TextMessage textMessage = null;
30 while ( true ) {
       textMessage = (TextMessage) queueReceiver.receiveNoWait();32 System . out . println ("\tReceiving line " + " : "
         + textMessage.getText());
\text{if} \left( \text{textMessage.getText}\left( \right). \text{equals}\left( \text{"End of message"} \right) \right)break ;
36 }
      }
38 queueConnection . close ();
      System.out.println("Receiver closed");40 } catch (javax.jms.JMSException jmsEx) {
      System.out.println ("JMS Exception: " + jmsEx.toString());
_{42} } finally {
      \textbf{if} (queueConnection != \textbf{null}) {
44 try {
        queueConnection . close();
46 catch (javax.jms.JMSException jmse) {
       }
48 }
     }
50 }
   }
```
Listing 1.20: Producent wiadomości – komunikacja typu publish/subscribe

```
package pl . mkalewski . jms ;
2 import javax.jms.*;
   import javax . naming .*;
   import java.util. Properties;
   public class Producer {
6 public static void main (String [] args) {
     String messages [\ ] = {\ "MESSAGE A", "MESSAGE B", "MESSAGE C",
8 "MESSAGE D" } ;
     TopicConnectionFactory topicConnectionFactory = null;
_{10} Topic test Topic = null;try {
P_{\text{roperties}} properties \text{properties} = \text{new} Properties ();
      properties.put (Context.INITIALCONTEXT.FACTORY,
<sup>14</sup> " org.jnp.interfaces. NamingContextFactory" );
      properties . put (Context .PROVIDER_URL, "inp://127.0.0.1:1099");
\mathbf{I}_{16} Initial Context jndiContext = new Initial Context (properties);
      \text{topicConnectionFactory} = (\text{TopicConnectionFactory}) \text{indicContext}18 . lookup ("ConnectionFactory");
      testTopic = (Topic) \text{ indiContext}.lookup("topic/testTopic");20 } catch ( NamingException nameEx ) {
      System . out . println ("Naming Exception: " + nameEx. toString () );
22 }
     System.out.println("Made topic");24 TopicConnection topicConnection = null;
     try {
_{26} System . out . println ("Trying to send message");
      \text{topicConnection} = \text{topicConnectionFactor}, \text{createTopicConnection} ();
28 Topic Session topic Session = topic Connection. create Topic Session (
        false, Session.AUTOACKNOWLEDGE);
30 TopicPublisher topicPublisher = topicSession
        c reate Publisher (test Topic);
32 TextMessage textMessage = topicSession.createTextMessage();
      System.out.println("Send each message");f_{34} for (int msgCount = 0; msgCount < messages length; msgCount++) {
       textMessage.setText(messages [msgCount]);36 topicPublisher.publish (textMessage);
       System.out.println("\tSending line " + msgCount + " : "
38 + \text{messages} \left( \text{msgCount} \right);}
\text{40} textMessage.setText("End of message");
      topic Publisher. publish (text Message);
\mathcal{L}_{42} System . out . println ("\tSending last line " + " : "
        + textMessage.getText());
44 topic Connection.close ();
      System.out.println("Sender closed");
46 } catch (javax.jms.JMSException jmsEx) {
      System.out.println ("JMS Exception: " + jmsEx.toString());
48 } finally {
      if (topicConnection != null)50 try {
        to picConnection.close();
\{ s<sup>2</sup> } catch ( javax . jms . JMSException jmse ) {
```

```
System.out.println("JMS exception.");54 }
      }
56 }
    }
58 }
```
Listing 1.21: Konsument wiadomości – komunikacja typu publish/subscribe

```
package pl . mkalewski . jms ;
2 import javax.jms.*;
   import javax . naming .*;
4 import java.util. Properties;
   public class Consumer {
6 static int foo:
    public static class ExListener implements MessageListener {
8 public void onMessage (Message msg) {
      foo = 1;
TextMessage \t{tm} = (TextMessage) \t{msg};try {
12 System.out.println ("\tReceiving line " + " : " + tm.getText ());
      \} catch (Throwable t) {
t \cdot printStackTrace();
      }
16 }
    }
18 public static void main (String [] args) {
     TopicConnectionFactory topicConnectionFactory = null;_{20} Topic test Topic = null;try {
P_{\text{roperties}} properties \text{properties} = \text{new Properties}();
      properties.put (Context.INITIAL_CONTEXT_FACTORY,
<sup>24</sup> " org.jnp.interfaces. NamingContextFactory" );
      properties.put (Context.PROVIDER_URL, "jnp://127.0.0.1:1099");
26 Initial Context jndiContext = new Initial Context (properties);
      \text{topicConnectionFactory} = (\text{TopicConnectionFactory}) \text{indicContext}28 . lookup ("ConnectionFactory");
      testTopic = (Topic) \; judiContext\; lookup("topic/testTopic");30 } catch ( NamingException nameEx ) {
      System . out . println ("Naming Exception: " + nameEx. toString () );
32 }
     System.out.println("Made topic");34 TopicConnection topicConnection = null;
     try {
_{36} topic Connection = topic Connection Factory . create Topic Connection ();
      TopicSession topic Session = topic Connection. create Topic Session (
38 false, Session.AUTOACKNOWLEDGE);
      TopicSubscripter topicSubscriber = topicSession
40 . createSubscriber (testTopic);
      topicSubscriber.setMessageListener(new ExListener());
\text{topicConnection}.\text{start}();f \circ o = 0;
44 System . out . println ("waiting ...");
      while (foo = 0)
```

```
46 ;
      to picConnection. close ();
48 System.out.println("Receiver closed");
     \} catch (javax.jms. JMSException jmsEx) {
50 System . out . println ("JMS Exception: " + jmsEx. toString ());
     \} finally {
52 if (topicConnection != null) {
       try {
54 topic Connection . close ();
       } catch (javax.jms.JMSException jmse) {
56 }
      }
58 }
    }
60 }
```
#### <span id="page-14-0"></span>**1.5 Pozostałe zagadnienia**

- 1. Wykorzystanie Eclipse IDE do implementacji EJB http://trailblazer.demo.jboss.com/IDETrail/
- 2. Implementacja EJB 3.0 z wykorzystaniem Eclipse IDE http://trailblazer.demo.jboss.com/EJB3Trail/
- 3. Klaster serwera JBoss.

## <span id="page-15-0"></span>**Zadania**

#### <span id="page-15-1"></span>**2.1 Zadanie nr 1 –** *Uniform Reliable Broadcast*

Zaprojektuj i zaimplementuj z wykorzystaniem EJB aplikację rozproszoną rozgłaszania (ang. *broadcast*) wiadomości posiadającą następujące właściwości (zakładając poprawność większości procesów):

- jeśli poprawny proces  $p_i$  rozgłasza wiadomość  $m$ , to  $p_i$  ostatecznie dostarcza  $m$ ;
- żadna wiadomość nie jest duplikowana;
- $\bullet$  jeśli wiadomość *m* jest dostarczana przez pewien proces  $p_i$ , to wiadomość ta była uprzednio rozgłoszona przez pewien proces  $p_i$ ;
- $\bullet$  jeśli wiadomość *m* jest dostarczana przez pewien proces  $p_i$  (poprawny lub nie), to *m* będzie ostatecznie dostarczona przez każdy inny poprawny proces  $p_i$ .

#### <span id="page-15-2"></span>**2.2 Zadanie nr 2 –** *Reliable Casual Broadcast*

Zaprojektuj i zaimplementuj z wykorzystaniem EJB aplikację rozproszoną rozgłaszania (ang. *broadcast*) wiadomości posiadającą następujące właściwości (zakładając poprawność większości procesów):

- $\bullet$  jeśli poprawny proces  $p_i$  rozgłasza wiadomość  $m$ , to  $p_i$  ostatecznie dostarcza  $m$ ;
- żadna wiadomość nie jest duplikowana;
- $\bullet$  jeśli wiadomość *m* jest dostarczana przez pewien proces  $p_j$ , to wiadomość ta była uprzednio rozgłoszona przez pewien proces  $p_i$ ;
- żaden proces  $p_i$  nie dostarcza wiadomości  $m_2$  dopóki  $p_i$  nie dostarczy każdej wiadomości  $m_1$ , dla której zachodzi  $m_1 \rightarrow m_2$ .

#### <span id="page-15-3"></span>**2.3 Zadanie nr 3 –** *Abortable Consensus*

Zaprojektuj i zaimplementuj z wykorzystaniem EJB aplikację rozproszonego uzgadniania (ang. *consensus*) posiadającą następujące właściwości:

- każdy poprawny proces, który zgłasza propozycję ostatecznie podejmuje decyzję lub przerywa procedurę (ang. *abort*);
- jeśli pojedynczy proces zgłasza propozycję nieskończenie wiele razy to ostatecznie podejmuje decyzję;

#### *ROZDZIAŁ 2. ZADANIA* 16

- żadne dwa procesy nie podejmują różnych decyzji;
- każda zdecydowana wartość musiała być zaproponowana przez jakiś proces.

# <span id="page-17-0"></span>**TLA+**

## <span id="page-18-0"></span>**Lotus Domino**

#### <span id="page-18-1"></span>**4.1 Przygotowanie środowiska**

- 1. Instalacja środowiska Lotus Domino: Lotus Notes, Lotus Designer, Lotus Administrator.
- 2. Utworzenie kont dla użytkowników oraz wygenerowanie certyfikatów.
- 3. Konfiguracja oprogramowania do pracy w środowisku Domino.
- 4. Weryfikacja poprawności działania środowiska oraz uruchomienie aplikacji na serwerze.
- 5. Zachowanie własnych certyfikatów (c:/Lotus/Notes/Data/user.id lub c:/Lotus/Notes/Data/ids/people/\*.id).

#### <span id="page-18-2"></span>**4.2 Praca grupowa w środowisku Domino**

- 1. Wysyłanie wiadomości:
	- różne opcje dostarczenia (śledzenie drogi wiadomości);
	- priorytety wiadomości;
	- potwierdzenia otwarcia wiadomości;
	- zabranianie kopiowania wiadomości;
	- symbole wiadomości;
	- zaawansowane opcje dostarczania poczty (termin udzielenia odpowiedzi, przekierowanie odpowiedzi do innej osoby).
- 2. Czynności do wykonania (ang. *to do list*):
	- tworzenie i wysyłanie wniosków o zadania do wykonania;
	- opcje dostarczania (raport o dostarczeniu, priorytet, zabranianie składania przeciwnych propozycji i delegowania);
	- zmiana terminu, anulowanie i potwierdzanie wniosku o zadanie do wykonania;
	- śledzenie odpowiedzi na wniosek o zadanie do wykonania;
	- odpowiadanie na propozycję zmiany wniosku o zadanie do wykonania.
- 3. Delegowanie dostępu do kalendarza i zadań do wykonania:
	- określanie praw odczytu kalendarza i zadań do wykonania.
- 4. Ustawianie "czasu wolnego".
- 5. Tworzenie i wysyłanie zaproszeń na spotkania:
	- rezerwacja zasobów;
	- opcje dostarczenia (raport o dostarczeniu, priorytet, zabranianie składania przeciwnych propozycji i delegowania)
	- zmiana terminu, anulowanie i potwierdzanie zaproszenia na spotkanie;
	- śledzenie odpowiedzi na zaproszenie na spotkanie;
	- odpowiadanie na propozycję zmiany zaproszenia na spotkanie;
- 6. Wyszukiwanie wolnego czasu.
- 7. Rezerwowanie pomieszczeń i zasobów.
- 8. Tworzenie własnych zasobów.
- 9. Tworzenie agentów automatycznej obsługi dokumentów.
- 10. Zadanie: utworzyć własny zasób (salę) oraz zorganizować spotkanie w tej sali, na które należy wysłać zaproszenie ("zaproszenie na spotkanie") administratorowi w jego wolnym czasie.

#### <span id="page-19-0"></span>**4.3 Tworzenie aplikacji przy pomocy Lotus Designer**

- 1. Formularze: typu dokument i odpowiedź, przekazywanie danych pomiędzy dokumentami, dodawanie pół różnych typów (w tym okien dialogowych z widoków – *use view dialog for choice*), przyciski akcji.
- 2. Widoki: selekcja dokumentów do widoku, tworzenie kolumn, przyciski akcji, modyfikacje pól wskazanych dokumentów jako akcje (*by form used* and *by field* oraz akcja *simple action*, *modify field*).
- 3. Struktury.
- 4. Strony.
- 5. Zestawy ramek.
- 6. Język formuł (m.in.: @Command([FileSaveNewVersion]); @Command([FileCloseWindow]); @Author; @Today; @MailSend; @Created; @If(con1; act1; con2; act2;...; con99; act99; else)).
- 7. Lotus Script:

```
Dim session As New NotesSession
Dim db As NotesDatabase
Dim dc As NotesDocumentCollection
Dim doc As NotesDocument
Dim subject As Variant
Set db = session.CurrentDatabase
Set dc = db.AllDocuments
Set doc = dc.GetFirstDocument
While Not(doc Is Nothing)
      subject = doc.GetItemValue(''txtTemat'')
      MessageBox subject(0)
      Set doc = dc.GetNextDocument(doc)
Wend
```